# **Excel intermédiaire**

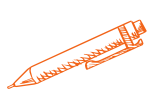

**Cette formation vous permettra de vous perfectionner sur le logiciel Excel**

#### **OBJECTIFS PÉDAGOGIQUES**

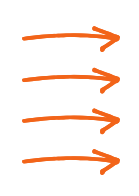

**Utiliser des fonctions avancées Gérer une base de données Réaliser des tableaux croisés dynamiques Protéger les données**

### **PROGRAMME**

- La mise en forme d'une feuille de classeur Excel
- L'alignement dans la cellule et le renvoi à la ligne automatique dans la cellule
- Les bordures, les couleurs de police et de remplissage La fusion de cellules
- L'insertion d'une zone de texte ou d'une image Les formats des valeurs (nombre, comptabilité, nom …) La validation des données (propositions dans un menu déroulant ou dans une plage de valeurs)
- La mise en forme conditionnelle (jeu de couleurs en fonction des valeurs)

Le tri de données

- Les fonctions
- Les fonctions du groupe Somme Les fonctions du groupe Logique Les fonctions du groupe Recherche Le nom de plage de cellules
	- Les graphiques

Les graphiques recommandés (secteurs, histogramme, courbes …)

Les onglets supplémentaires « Conception de la carte » et « Mise en forme »

La disposition rapide du graphique et les étiquettes de données

**Durée 21 heures Prix 1050€**

#### **Pré-requis**

- **Maîtriser les bases utiles à une bonne utilisation d'Excel**
- **Concevoir rapidement des tableaux de calculs fiables.**
- **Construire des graphiques pour illustrer les chiffres**

**Profil du stagiaire tout public Délai d'accès à la formation 2 à 4 semaines selon financement Équipe pédagogique Formateur spécialisé Moyens pédagogiques et techniques -Salle dédiée à la formation -Supports de formation -Exposés théoriques -Étude de cas concrets Évaluation de la formation -Feuilles de présence -Questions orales ou écrites -Mises en situation -Questionnaires d'évaluation -certificat de réalisation de la formation**

## **Excel intermédiaire**

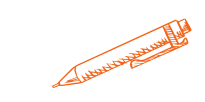

#### **PROGRAMME**

Les feuilles

La copie de feuille dans un classeur ou vers un autre classeur La protection de cellules et de feuilles L'utilisation d'une feuille d'un classeur pour le publipostage avec Word

La mise en page

Les marges et l'orientation de la feuille L'insertion de l'en-tête de la feuille et l'insertion du pied-de-page de la feuille

Les zones d'impression

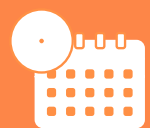

**Mise à jour novembre 2023**

T**aux de satisfaction de nos stagiaires (avril 23- octobre 23) 92%**